## **CDX Learning Systems**

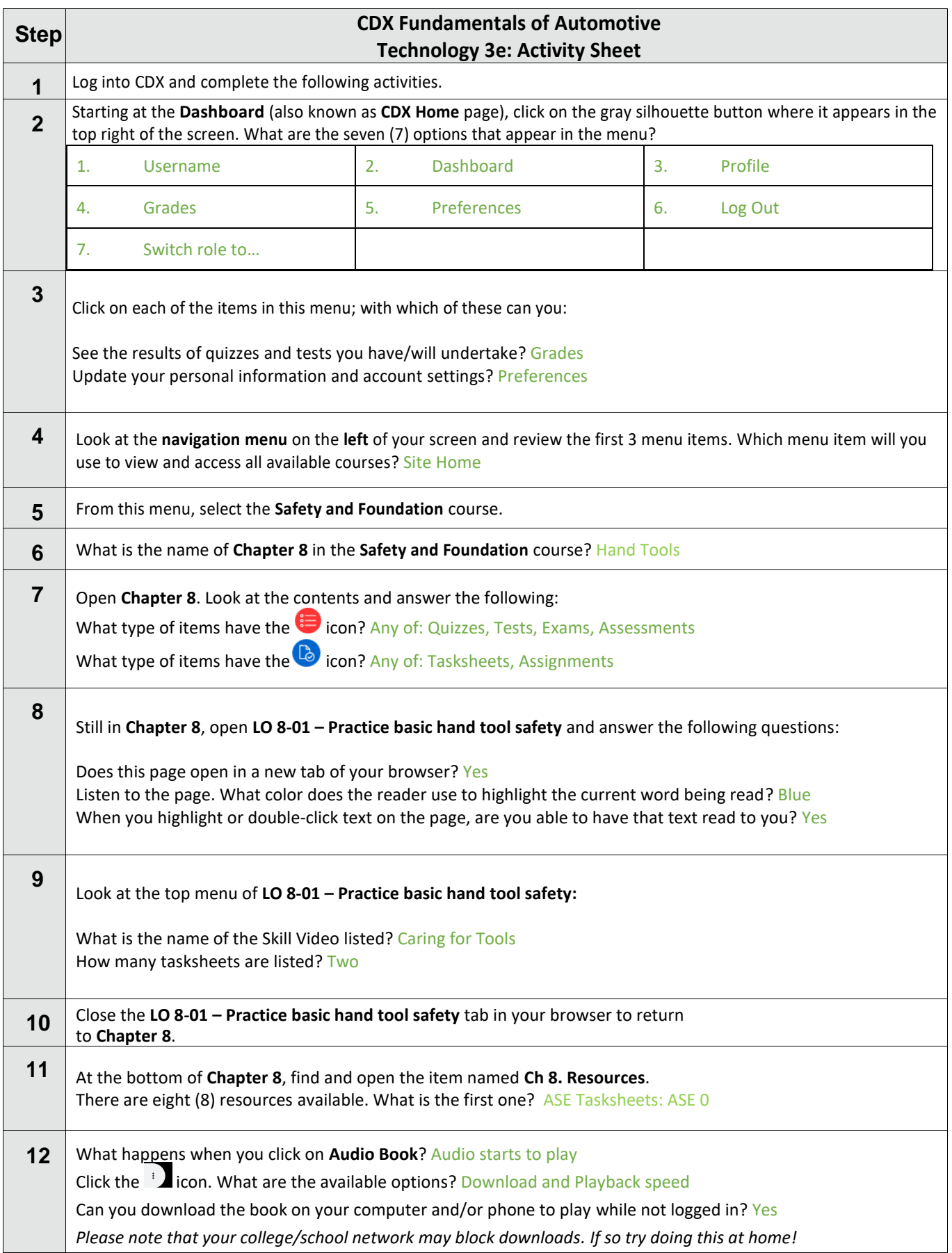

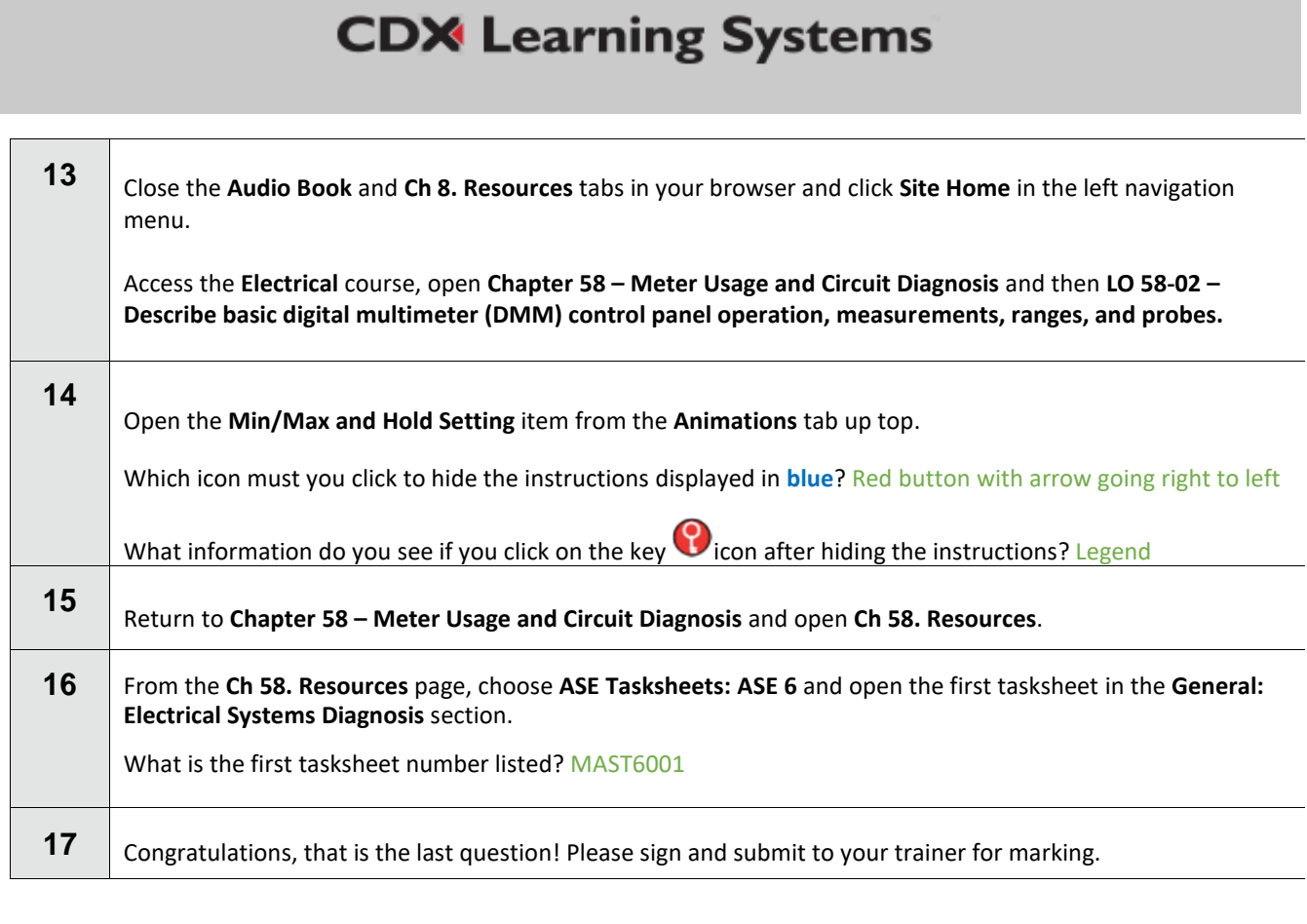

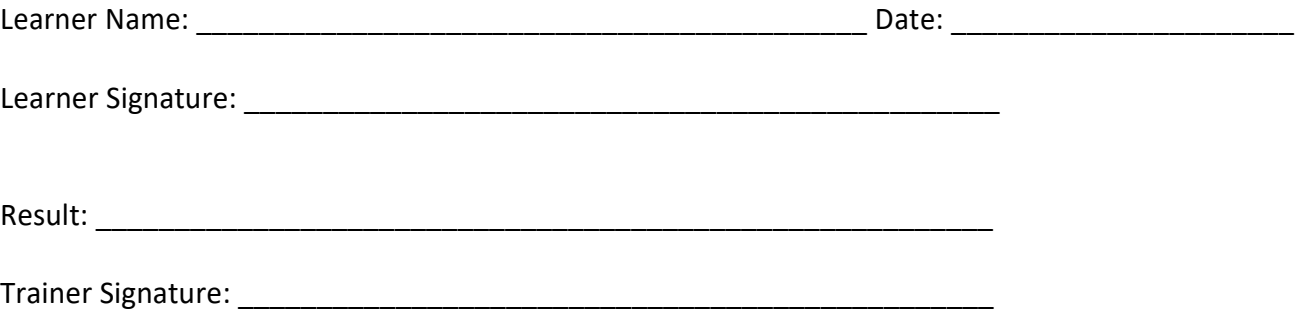

## **CDX Learning Systems**